#### **Lecture 2 Review**

.login and .tcshrc are important home directory files.

Relevant only for TC shell (which is what we are using).

Know how to set variables.

Distinguish quotation marks: "v.'v.`

Output redirection: > or >> or >!

nedit is a simple-to-use text editor. (We get fancy later.)

enscript and 1pr used for printing. Know your printer queue name.

> Read (and perform!) Linux tutorial

## !! Scream if you get stuck !!

### Our First C++ Program

Note file extension

Time to get dangerous: write/run a program

Write the following text in a file named hello.cc

```
// First C++ program, maybe
#include <iostream>
int main ()
 // write greeting
 std::cout << "Hello, World!" << std::endl;
 return 0;
```

!! Scream if you get stuck !!

#### **Hello World**

#include directives. Std libraries v. core language

iostream (io ~ input/output) is part of std C++ library, // First C++ program, maybe #include <iostream> Formulaic beginning. int stands for integer int main () main is function name. produces ("returns") an integer, hence the int. Takes no arguments so the Needed () is empty. Functions can have different names // write greeting and return other than integer values. comment indicator. Characters to right ignored std::cout << "Hello, World!" << std::endl; std::cout is standard output "stream." The std says that the cout stream in the standard part of the C++ library is what you want to return 0; use. Could be others. std::endl is equivalent to the enter key on

instructions. DO NOT FORGET THIS.

Says to return the integer 0. NOTE THE; SIGN. DON'T FORGET IT.

your keyboard. The ; indicates the end of a line of programming

Needed

#### **Hello World: More Detail**

Again, a comment. No effect on program execution. Short note to reader. // First C++ program, maybe Leading pound sign (#) indicates "preprocessor #include <iostream> directives," not regular code lines w/ expressions. We need this part of the standard int main () C++ library so we include it. One such include statement per line. // write greeting Start of the definition of the main function, the point where all C++ programs begin their execution. True even if file contains functions

Req'd. Everything between this and its closer is what main does.

have a main function.

before and after main. All C++ programs must

#### **Hello World: Yet More Detail**

C++ statement. A statement is an expression that produces some noticeable effect. **All** statements terminated with a ;

std::cout << "Hello, World!" << std::endl;

return 0;

std::cout represents standard output stream in C++

"Declared" in standard iostream file (see previous page).

The << should remind you of redirection.

The std::endl is not really necessary.

Equivalent to "enter" key on keyboard.

Req'd. Causes main to finish. A return of 0 indicates good news.

Req'd. Terminates main function.

# **Help with C++ Program Structure**

My head is exploding.

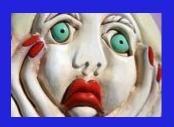

I need something to read quietly, at my own pace.

http://www.cplusplus.com/doc/tutorial/program\_structure.html

Link also available from PHYS 3340 links page

## Simple Program Compilation & Execution

We need to "compile" (say what?) the program we just wrote.

"compile" means turn the human readable commands Into machine readable commands (loosely speaking).

compiler "switch." o means next file name is your name for the the "executable" file. Name it what you want.

g++ -o hello hello.cc ← file that contains "source" code.

particular compiler name (your machine has several)

Q: cat hello.cc example of "ascii" file

Q: cat hello Yuck. example of "binary" file

Q: hello Shiver me timbers! Your first C++ program.

## **String Input**

```
// ask for a name ←
                                   Just a single-line comment.
#include <iostream>
                                   -Need another piece of std library (to deal w/ "strings")
#include <string> ←
int main ()
                                      We omitted the std::endl character this time. OK.
 std::cout << "please enter a first name: ";
                                   Note use of quotation marks. Note; character.
// read the name
                                      Declare name to be a variable of type std::string
 std::string name; // define the name -
                                       Executable code and comments on same line OK.
 std::cin >> name; // read into name
                                      Want to read in from std input (aka keyboard)
// write greeting
 return 0;
                                               Seen before.
```

# Simple Program Compilation & Execution (2)

Compile the previous program. Pick your own file names:

g++ -o howdy greetings.cc (These are mine. Choose your own.)

Q: execute howdy (or whatever it was you called the executable file.

Q: What do you notice about the first output line? Where does it end?

Q: Can you guess why? (i.e., how did you tell the computer to do this?)

Q: Modify your greetings.cc to, say, compliment you, insult you, me....)

### !! Scream if you get stuck !!

#### **Summary**

C++ programs have a certain structure.

#include <"standard header"> (I will tell you these.)

// indicates a comment. (There is also another way.)

The main function is vital to any C++ program.

std::cout and outputting characters to the screen.

g++ is our compiler command

Finish linux tutorial

Don't suffer in silence. Scream for help!!!

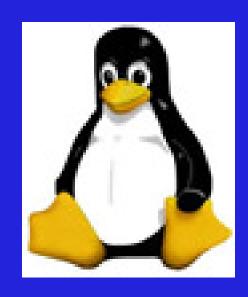

11